# **Проверочная работа по ГЕОГРАФИИ**

## **8 КЛАСС**

## **Вариант 1**

### **Инструкция по выполнению работы**

На выполнение работы по географии даётся 90 минут. Работа включает в себя 8 заданий.

Ответы на задания запишите в поля ответов в тексте работы. В случае записи неверного ответа зачеркните его и запишите рядом новый.

При выполнении работы не разрешается пользоваться учебником, рабочими тетрадями, атласом и другим справочным материалом. Для выполнения заданий 2.2 и 4.1 Вам потребуется калькулятор.

При необходимости можно пользоваться черновиком. Записи в черновике проверяться и оцениваться не будут.

Советуем выполнять задания в том порядке, в котором они даны. В целях экономии времени пропускайте задание, которое не удаётся выполнить сразу, и переходите к следующему. Если после выполнения всей работы у Вас останется время, то Вы сможете вернуться к пропущенным заданиям.

Значком отмечены задания, ответы на которые фиксируются на картах, приведённых на страницах 4 и 10. Для подписи названий географических объектов на карте Вы можете при необходимости использовать цифровые или буквенные обозначения этих объектов с указанием названий на свободном поле под картой.

### *Желаем успеха!*

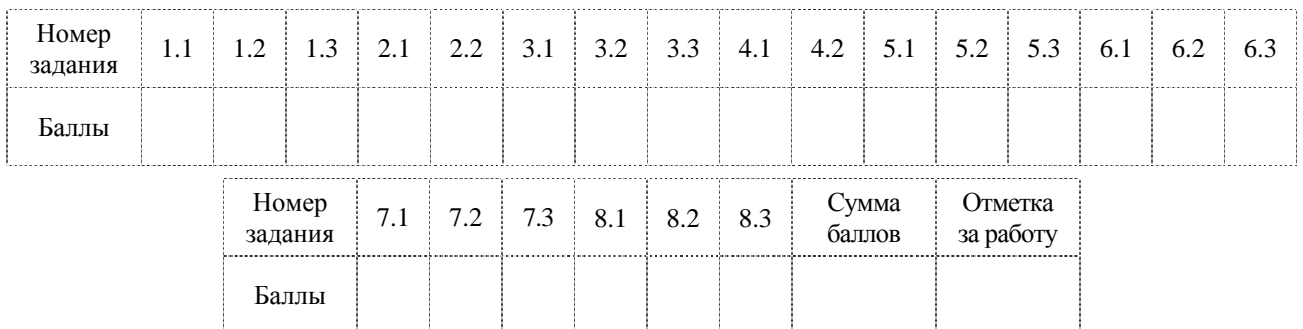

*Таблица для внесения баллов участника*

1.1. На рисунках представлены контуры стран – соседей России. Подпишите под каждым рисунком рядом с номером название столицы соответствующей страны.

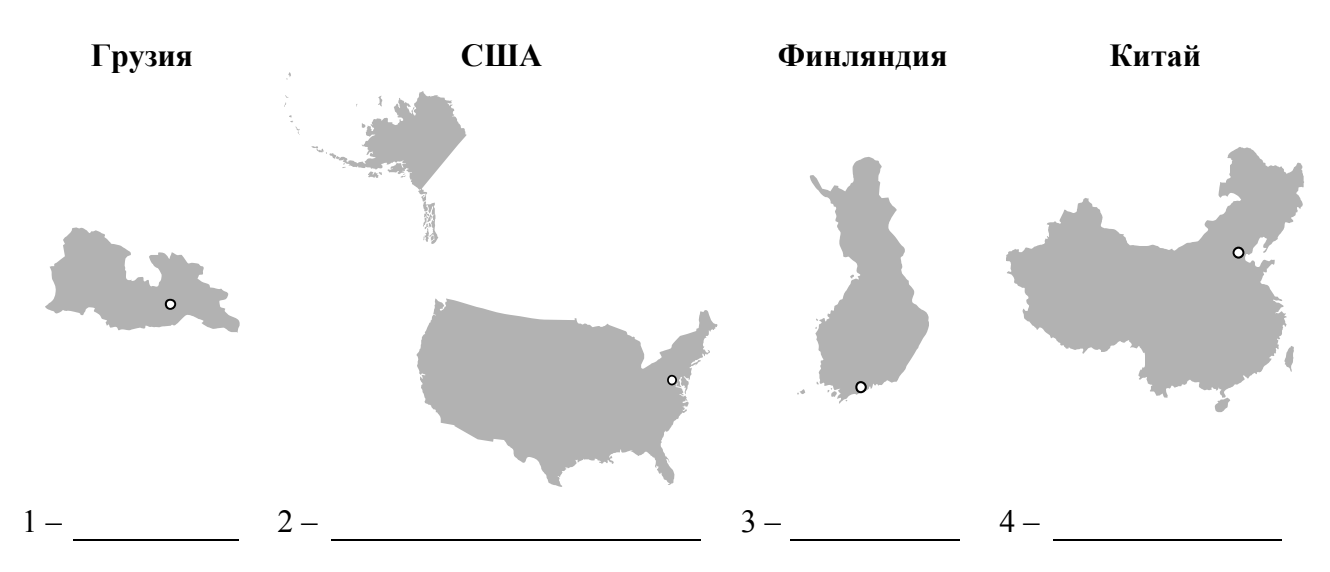

Определите расположение указанных стран на схеме и впишите в пустые квадраты их **номера**.

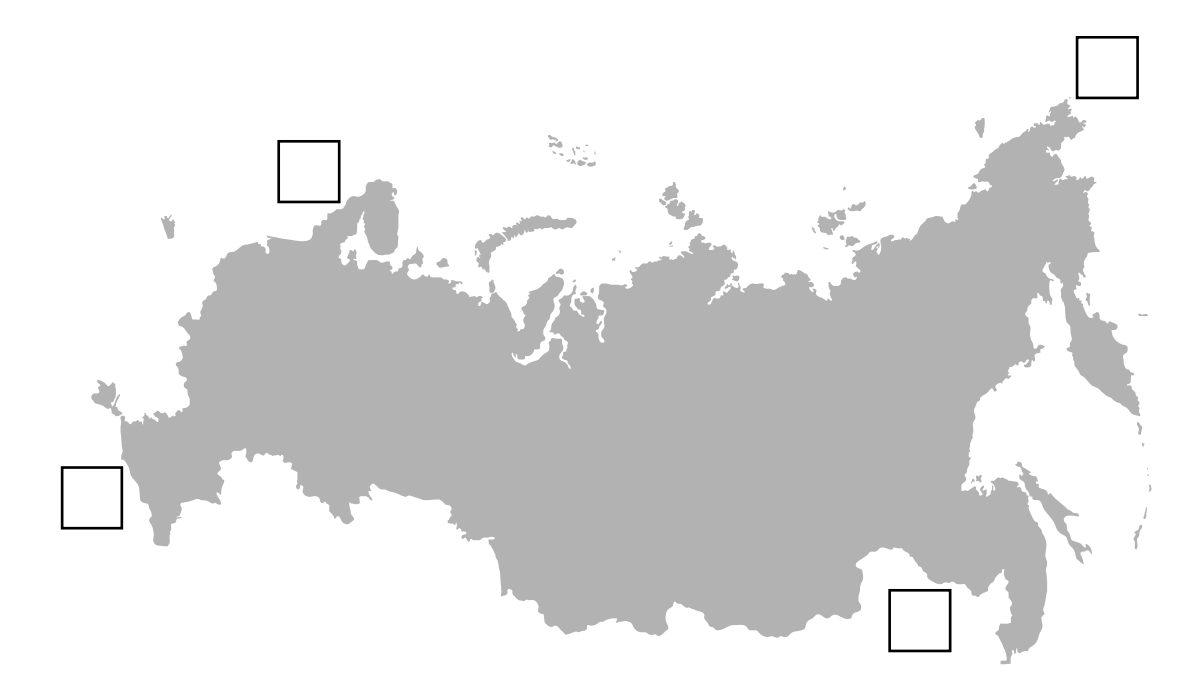

1.2. С какой из указанных стран граница России проходит через Берингов пролив? Запишите в ответе **название** страны.

Ответ.

соответствующими буквами.

речная озёрная

Сухопутная граница собственно сухопутная

Морская граница

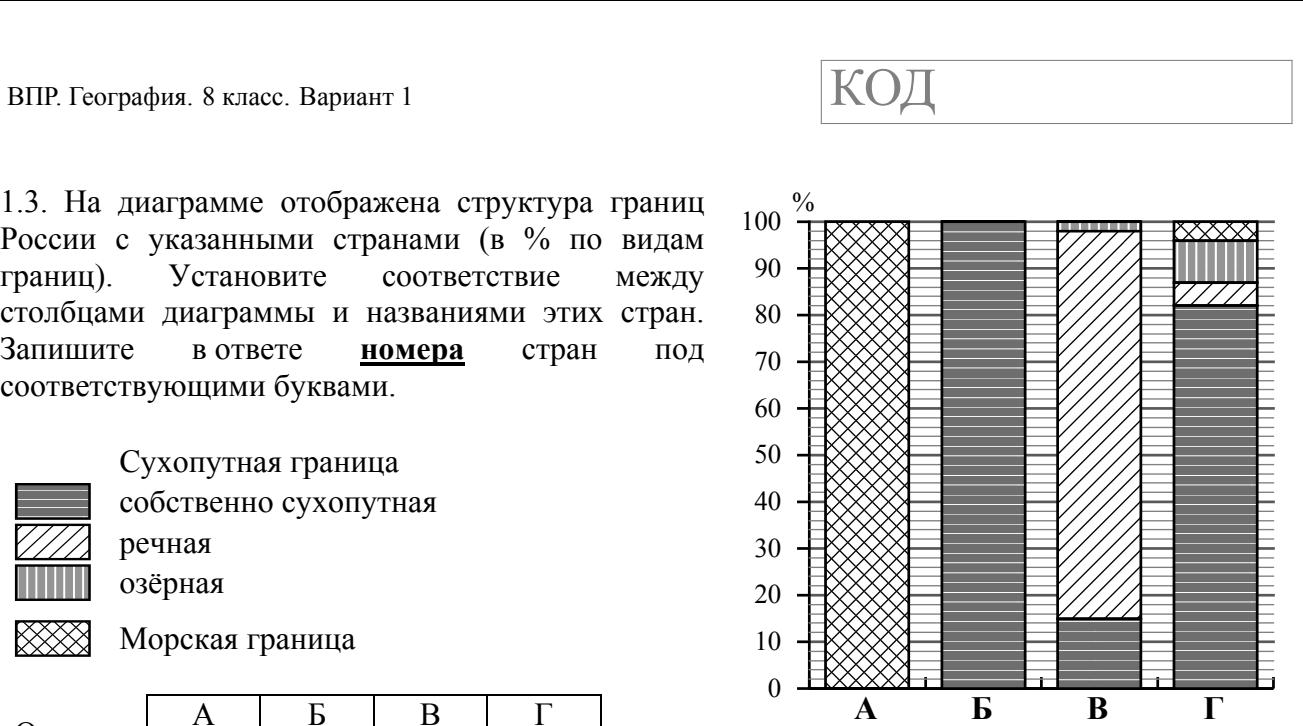

<sup>А</sup> <sup>Б</sup> <sup>В</sup> <sup>Г</sup> Ответ.

России с указанными странами (в % по видам границ). Установите соответствие между столбцами диаграммы и названиями этих стран. Запишите в ответе **номера** стран под

*Задание 2 выполняется с использованием карты России, приведённой на странице 4.*

2.1. На карте буквами обозначены объекты, определяющие географическое положение России. Запишите в таблицу названия этих объектов.

**2**

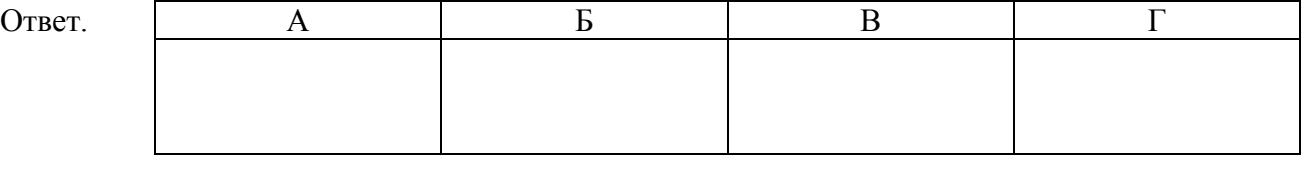

2.2. Точка N расположена на территории одного из указанных Вами географических объектов и имеет координаты 65° с.ш. 36° в.д. Поставьте на карте крайнюю восточную точку России, которая расположена на одной параллели с точкой N, и обозначьте её буквой K.

Запишите координаты точки K.

Ответ.

Рассчитайте расстояние в километрах от точки N до точки K с помощью приведённой ниже таблицы. Результат округлите до целого числа. (Для расчёта используйте калькулятор.)

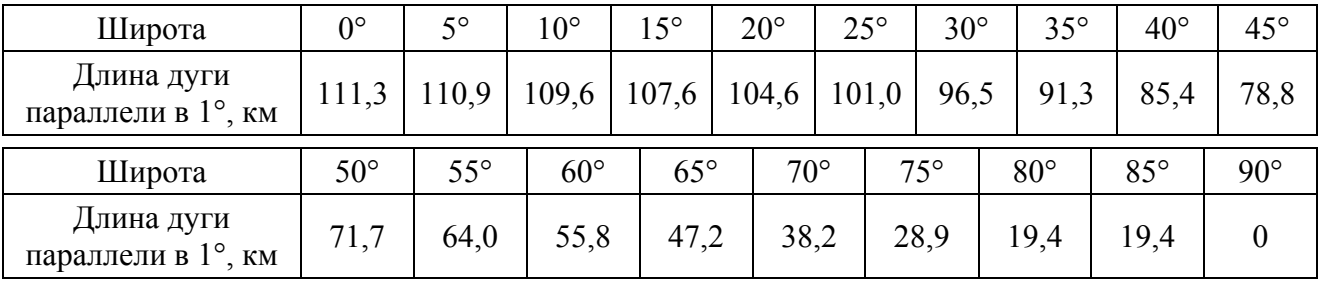

Ответ.

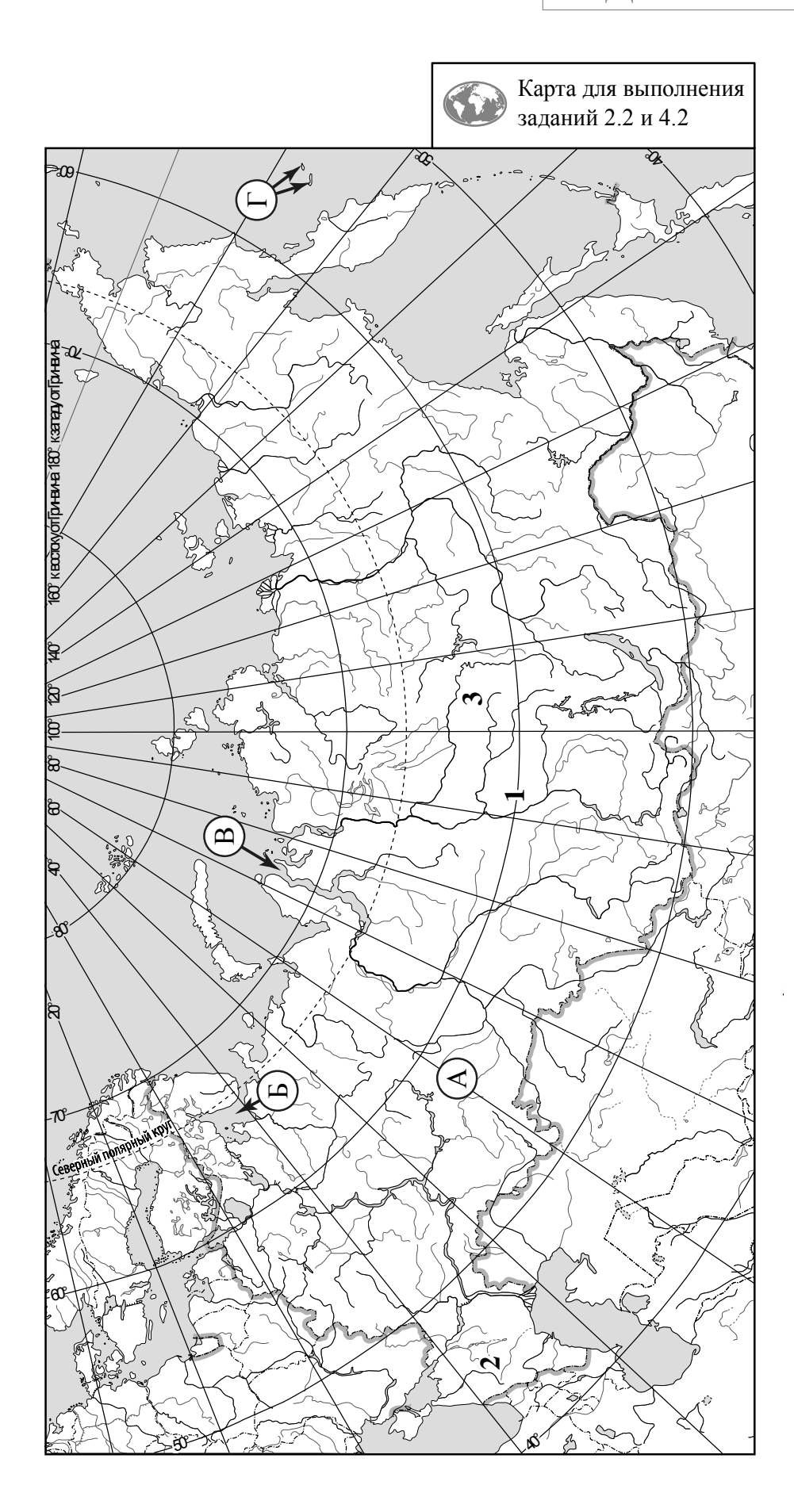

*Задание 3 выполняется с использованием карты России, приведённой на странице 4.*

3.1. На карте России цифрами обозначены формы рельефа. Выберите из предложенного списка географические названия этих форм рельефа и впишите в пустые ячейки на схеме.

> *Яблоновый, Корякское, Среднесибирское, Восточно-Европейская, Енисейский, Ставропольская.*

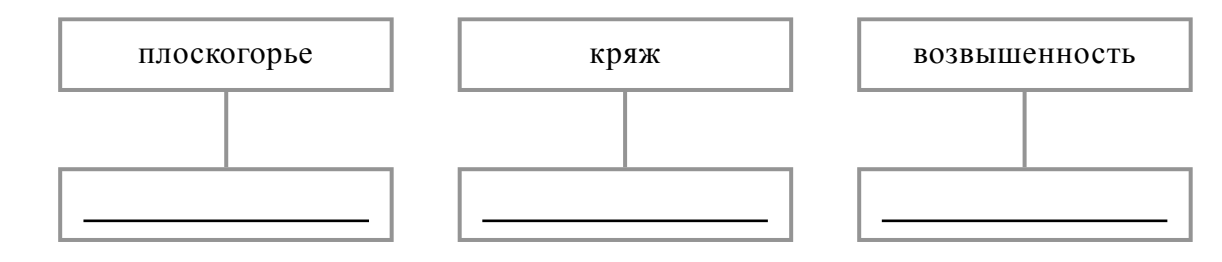

3.2. Какая форма рельефа обозначена на карте цифрой 2? Запишите в ответе название этого географического объекта.

Ответ.

На какой из фотографий представлен указанный Вами географический объект?

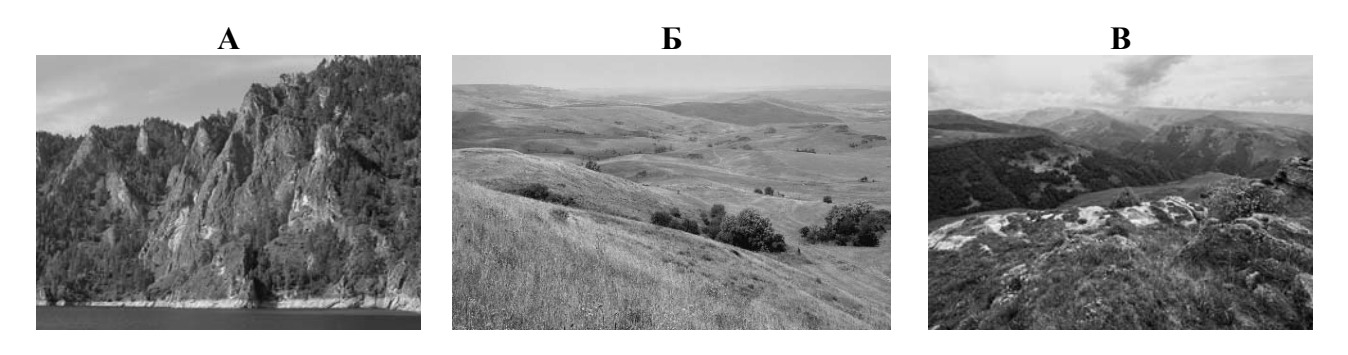

Ответ.

3.3. Выберите три утверждения, которые характеризуют особенности указанного Вами географического объекта, и запишите в ответе их номера.

- 1) Эта форма рельефа расположена к югу от Кумо-Манычской впадины.
- 2) Эта форма рельефа расположена в азиатской части России.
- 3) Здесь основным видом мелиорации является осушение земель.
- 4) Климат территории характеризуется мягкой зимой и сухим жарким летом.
- 5) Здесь Волга образует обширную дельту.
- 6) Территория сильно изменена в результате активной распашки, выпаса скота, добычи нефти и природного газа.

Ответ.

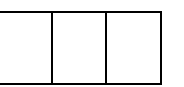

4.1. Изучите данные таблицы «Гидрографические характеристики реки Камы» и заполните пропуски в описании реки. При необходимости сделайте соответствующие расчёты. (Для расчётов используйте калькулятор.)

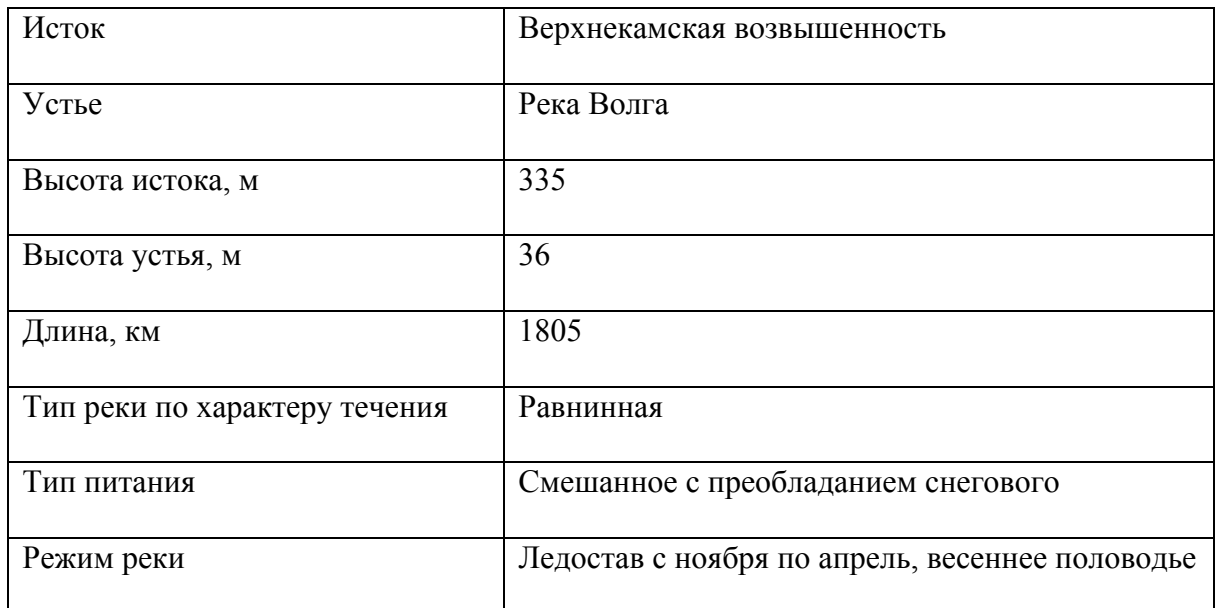

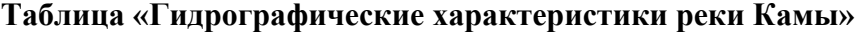

Кама – река в Европейской части России, левый и самый крупный приток реки де Кама с давних пор является крупной судоходной артерией, но с по по по она скована льдом. На реке создано три водохранилища и построены крупные ГЭС: Камская, Воткинская и Нижнекамская. Начинается Кама на высоте иад уровнем моря из четырёх ключей на территории Удмуртии, в центральной части **и** и поставляют по таких по таких по таких по характеру течения Кама – и река. Протяжённость Камы примерно равна протяжённости Печоры и составляет . Это на 300 км больше протяжённости самого длинного правого притока Волги – реки Оки. Абсолютная высота территории в том месте, где Кама впадает в Волгу, равна и таким образом, падение реки составляет м, а её уклон – см/км. Питание Камы преимущественно , однако роль подземного и дождевого питания также значительна. За весеннее половодье проходит около 63 % годового стока, летом и осенью - 28 %, зимой - 9 %. На берегах Камы расположены крупные города и речные порты: Соликамск, Березники, Пермь, Набережные Челны. Живописные берега Камы привлекают большое число туристов.

4.2. На карте России, приведённой на странице 4, подпишите названия рек, которые упоминаются в таблице и в тексте.

На рисунках представлены климатограммы, построенные по данным метеонаблюдений в разных регионах России. Рассмотрите климатограммы и выполните задания.

5.1. Определите, какому климатическому поясу / типу климата соответствует каждая климатограмма. Подпишите название климатического пояса / типа климата под соответствующей климатограммой.

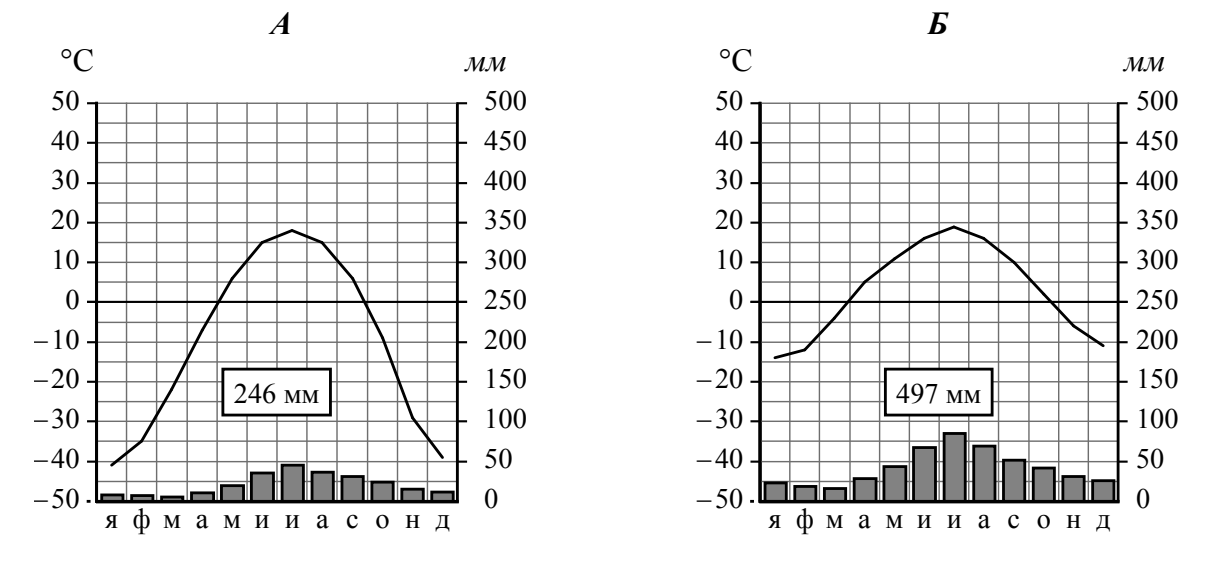

5.2. Школьник из Екатеринбурга описал особенности местного климата в письме своему другу, который живёт в Якутске.

В нашем городе зима холодная, <sup>а</sup> лето тёплое, но погода очень изменчива. Зимой погода меняется от суровых сорокоградусных морозов до оттепелей <sup>с</sup> дождями, <sup>а</sup> летом — от жары до заморозков. Горы, хотя они и невысокие, встают на пути западных ветров, <sup>а</sup> холодный воздух Арктики <sup>и</sup> тёплый сухой воздух из Средней Азии могут проникать свободно, <sup>с</sup> этим и связаны колебания температуры. Зима – самый длинный сезон года, она длится <sup>с</sup> начала ноября до конца марта. Бóльшая часть осадков выпадает летом <sup>и</sup> в начале осени.

По тексту письма определите, какой тип климата, представленный одной из климатограмм, характерен для города Екатеринбурга. Укажите в ответе название климатического пояса / типа климата.

Ответ.

Определите климатические показатели указанного Вами климатического пояса / типа климата по соответствующей климатограмме и заполните таблицу.

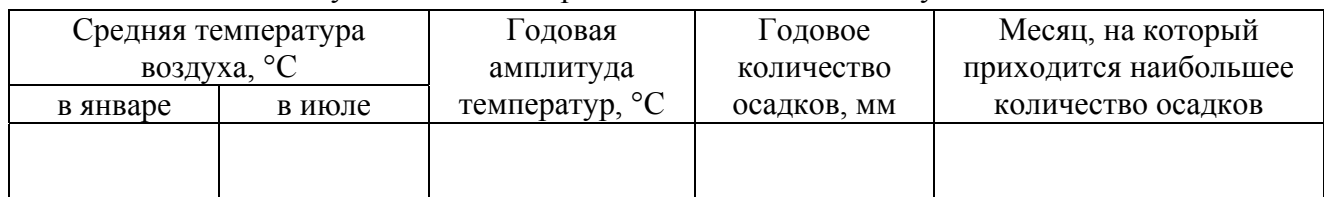

5.3. Какие климатообразующие факторы определяют климат Екатеринбурга? Запишите в ответе их номера.

- 1) расположение во внутренней части материка, вдали от побережий
- 2) большой угол падения солнечных лучей в течение всего года
- 3) проникновение тёплых сухих тропических воздушных масс
- 4) расположение в зоне многолетней мерзлоты
- 5) близость Тихого океана
- 6) барьерная роль рельефа

Ответ.

*Задание 6 выполняется с использованием карты России, приведённой на странице 10.*

Группа туристов отправилась в путешествие по России. На карте отмечены буквами опорные точки их маршрута, которые являются крупными городами: центрами субъектов Российской Федерации (республик, краёв, областей) и/или городами федерального значения. Проследите по карте маршрут туристов и выполните задания.

6.1. Определите по опорным точкам на карте и запишите в таблицу названия субъектов Российской Федерации.

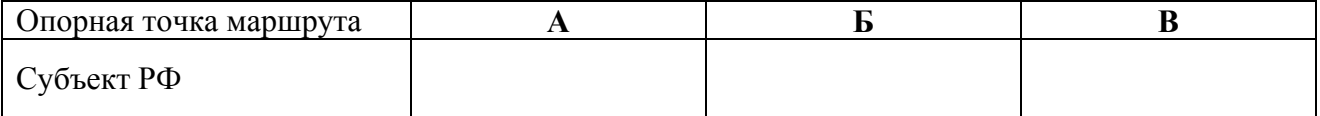

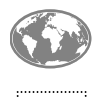

**6**

Подпишите на карте названия городов – опорных точек маршрута.

6.2. Из точки А в точку Б туристы решили добраться на самолёте. Заполните пропуски в авиабилете: впишите названия пункта вылета, пункта назначения и время прилёта в пункт назначения (местное время).

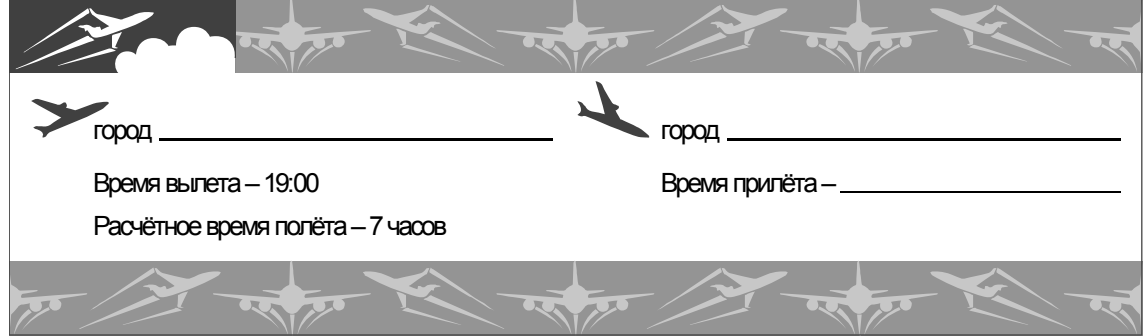

6.3. Путь от точки Б до точки В туристы преодолевали на поезде. По пути они делали фотографии и записи в дневнике. Рассмотрите фотографии, прочитайте записи туристов и ответьте на вопросы.

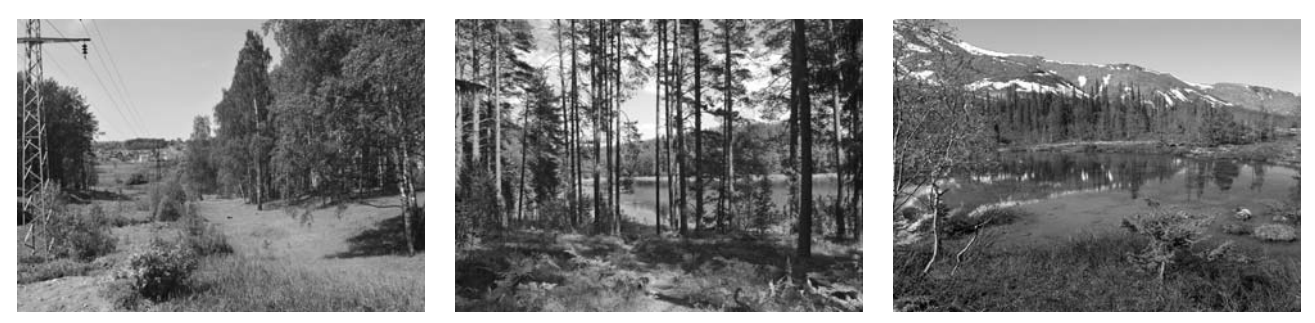

Отправляясь в путешествие, мы хотели полюбоваться природой нашей страны. Но первая часть нашего пути проходила по территории, плотно застроенной жилыми и административными зданиями, промышленными и транспортными предприятиями, с густой сетью автомобильных дорог, и мы не смогли увидеть естественную природную среду. Когда мы, наконец, миновали этот антропогенный ландшафт, за окнами поезда стали появляться лесные массивы из хвойных и лиственных пород деревьев. Двигаясь дальше на север, мы пересекли Волгу. Нам предстояло преодолеть сотни километров через хвойные леса среди гряд и холмов, сложенных огромными валунами. Природа этой территории удивительно красива: голубая гладь озёр, в которых отражаются верхушки деревьев; округлые скалистые бугры с крутыми склонами, живописно спускающимися к воде. Мы ехали вдоль Онежского озера, где на одном из островов находится уникальный памятник древнего русского зодчества, включённый в Список Всемирного культурного наследия ЮНЕСКО, а затем по побережью Белого моря, в котором расположен архипелаг, также включённый в Список ЮНЕСКО. Затем мы подъехали к самым древним горам России – Хибинам. Перелески с низкими соснами и елями, берёзами с тонкими изогнутыми стволами чередовались здесь с открытыми мохово-кустарниковыми участками, а на части территории древесная растительность отсутствовала. Вскоре мы прибыли в конечную точку маршрута – незамерзающий порт на Баренцевом море.

Какие ледниковые формы рельефа встретили на своём пути туристы?

Ответ.

Какие объекты, включённые в список Всемирного наследия ЮНЕСКО, упоминают туристы в своём дневнике?

 $\_$  , and the contribution of the contribution of the contribution of the contribution of  $\mathcal{L}_\mathcal{A}$ 

 $\mathcal{L}_\mathcal{L} = \{ \mathcal{L}_\mathcal{L} = \{ \mathcal{L}_\mathcal{L} = \{ \mathcal{L}_\mathcal{L} = \{ \mathcal{L}_\mathcal{L} = \{ \mathcal{L}_\mathcal{L} = \{ \mathcal{L}_\mathcal{L} = \{ \mathcal{L}_\mathcal{L} = \{ \mathcal{L}_\mathcal{L} = \{ \mathcal{L}_\mathcal{L} = \{ \mathcal{L}_\mathcal{L} = \{ \mathcal{L}_\mathcal{L} = \{ \mathcal{L}_\mathcal{L} = \{ \mathcal{L}_\mathcal{L} = \{ \mathcal{L}_\mathcal{$ 

 $\_$  , and the contribution of the contribution of the contribution of the contribution of  $\mathcal{L}_\mathcal{A}$ 

Ответ. \_\_\_\_\_\_\_\_\_\_\_\_\_\_\_\_\_\_\_\_\_\_\_\_\_\_\_\_\_\_\_\_\_\_\_\_\_\_\_\_\_\_\_\_\_\_\_\_\_\_\_\_\_\_\_\_\_\_\_\_\_\_\_\_\_\_\_\_\_\_\_\_\_\_

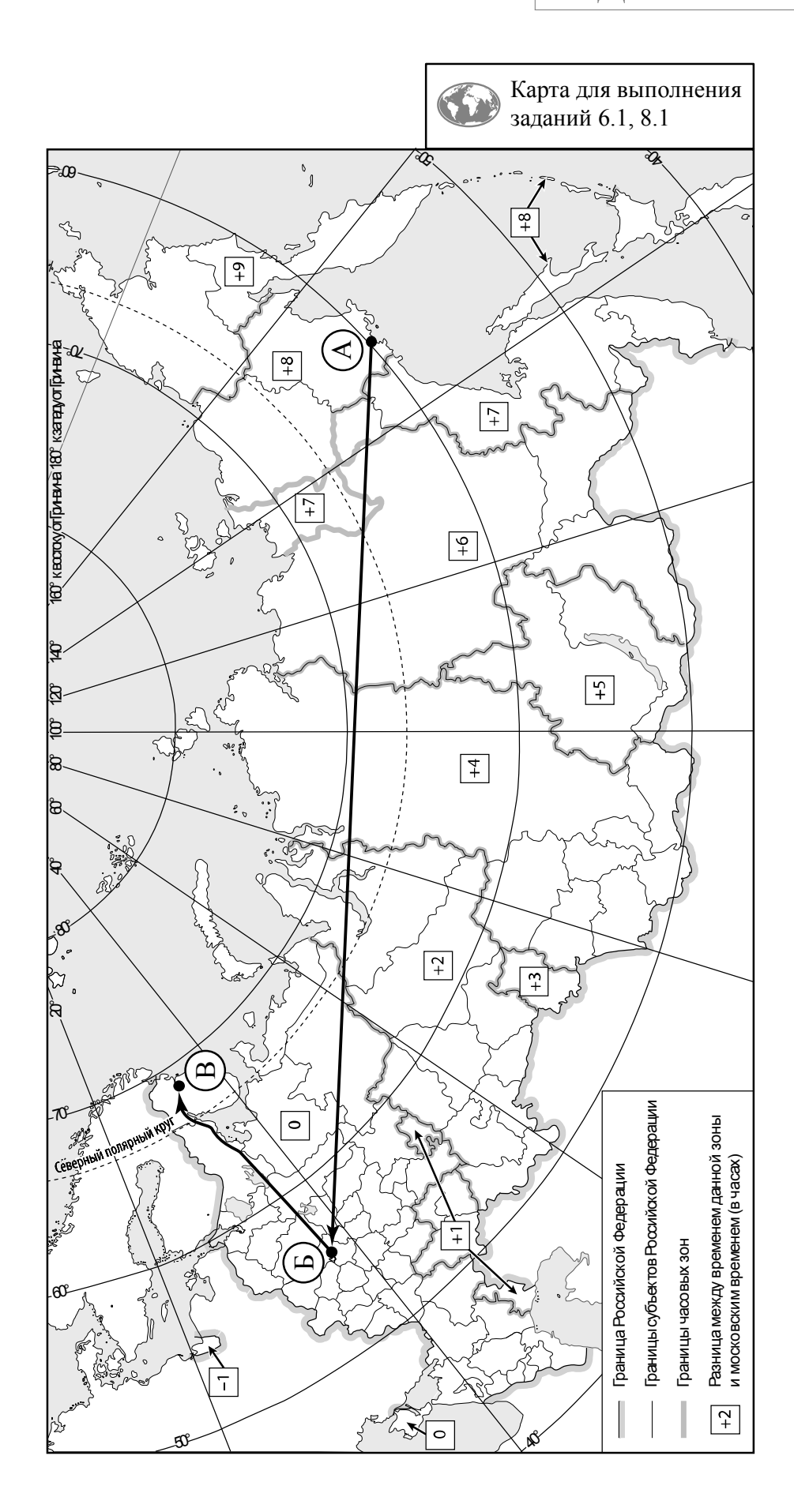

 $\mathbf{N}^{\mathbf{0}}$ <sup>п</sup>/<sup>п</sup> Субъекты РФ **<sup>2005</sup>г. 2010 г. 2012 г. 2014 г. 2018 г.**  1 Республика Ингушетия 1 417 415 442 442 464 498 2 Ненецкий автономный округ 42 42 43 43 44 3 Ивановская область 1102 1060 1049 1037 1004 4 Чукотский автономный округ | 52 | 51 | 51 | 51 | 50 **А Б** 44 45 52 53

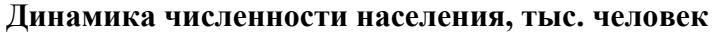

Используя представленную ниже таблицу и графики динамики численности населения по

субъектам Российской Федерации за период 2005–2018 гг., выполните задания.

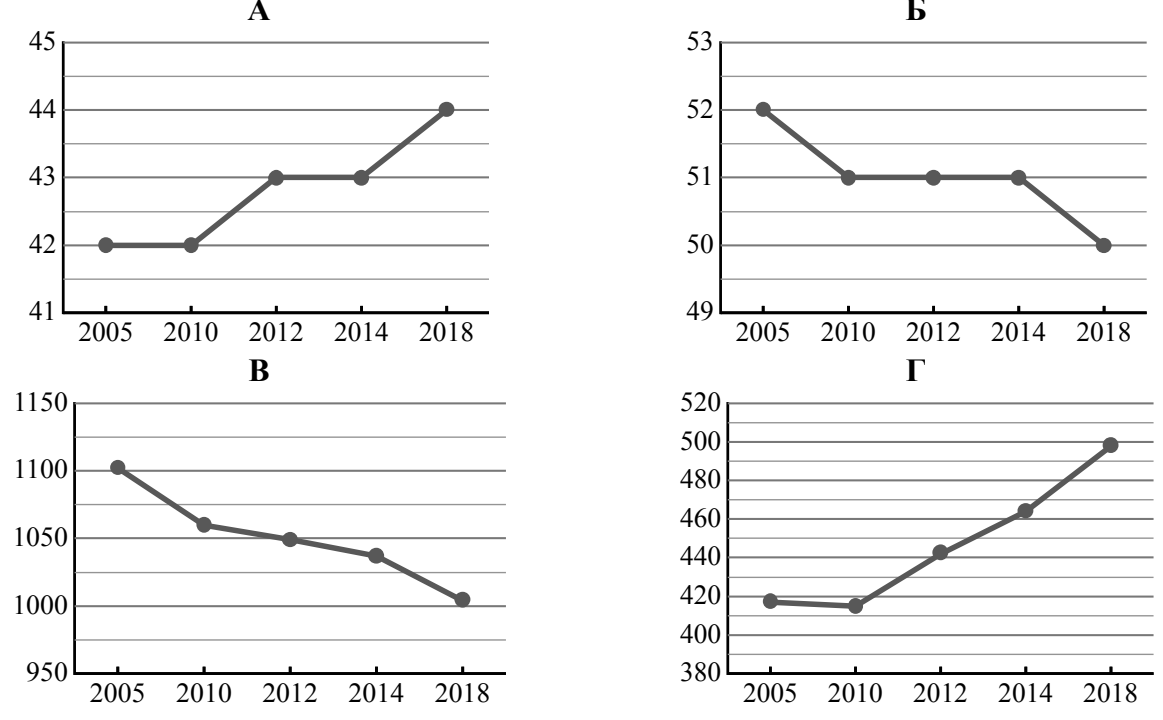

7.1. Определите, какому субъекту Российской Федерации соответствует каждый график динамики численности населения. Запишите в ответе **порядковые номера** субъектов Российской Федерации под соответствующими буквами.

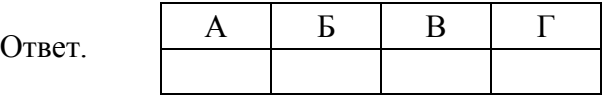

7.2. В каких из приведённых в таблице субъектов Российской Федерации численность населения за указанный период выросла?

 $O$ твет.  $\Box$ 

7.3. В каком из приведённых в таблице субъектов Российской Федерации убыль населения за указанный период была наибольшей? (При необходимости Вы можете воспользоваться калькулятором.)

 $\_$  , and the contribution of the contribution of the contribution of the contribution of  $\mathcal{L}_\text{max}$ 

Ответ. \_\_\_\_\_\_\_\_\_\_\_\_\_\_\_\_\_\_\_\_\_\_\_\_\_\_\_\_\_\_\_\_\_\_\_\_\_\_\_\_\_\_\_\_\_\_\_\_\_\_\_\_\_\_\_\_\_\_\_\_\_\_\_\_\_\_\_\_\_\_\_\_\_\_

Школьники – члены клуба юных географов участвовали в проекте «Географическая экспедиция по родному краю». Цель экспедиции, основные вопросы, поставленные перед экспедицией, и результаты исследований они оформили в виде приведённой ниже таблицы. Выполните задания и заполните таблицу.

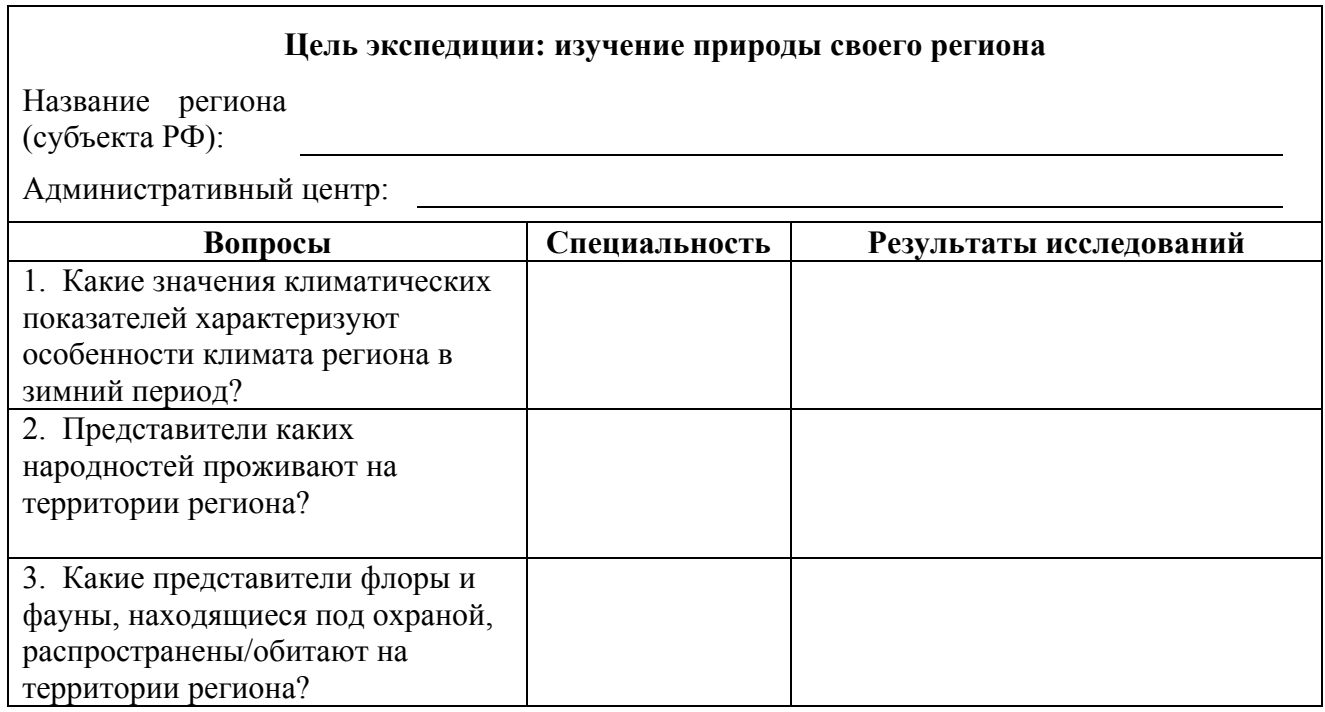

8.1. Запишите в таблицу название своего региона (субъекта РФ) и название его административного центра.

Выделите штриховкой на карте России, приведённой на странице 10, свой регион.

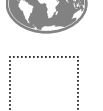

**8**

8.2. В ходе проекта школьники разбились на три группы, каждая из которых представляла одну из географических специальностей и проводила исследования в рамках одного из вопросов. Выберите из предложенного списка названия географических специальностей и запишите их в соответствующие ячейки таблицы.

*Гидрология, физическая география, этнография, климатология, ландшафтоведение, биогеография, почвоведение, экономическая география, геоморфология, картография.* 

8.3. Сформулируйте краткие ответы на вопросы, поставленные перед экспедицией, и запишите их в графу таблицы «Результаты исследований».